Муниципальное бюджетное общеобразовательное учреждение «Гора-Подольская средняя общеобразовательная школа»

«Согласовано»

«Согласовано»

Руководите " МО

июня

 $_{01}$ 

 $2013<sub>r</sub>$ 

Протокол №

 $20$ 

Заместитель директора школы по УВР МБОУ «Гора-Додольская СОШ»  $OZ$ - Толмачева Л.В.  $2013r$ 28 **IIIOHS** 

«Рассмотрено» Педагогическим советом школы Протокол 7\_от « 29 » августа 2013г

#### «Утверждаю»

 $\overline{\mathrm{co}}$   $\overline{\mathrm{De}}$ **Becnanos B.F.** 

Директор МБОУ «Гора-Подольская

Приказ № 164 от «29» августа 2013 г.

PAEOUAS **IPOLPAMMA** ПО ЭЛЕКТИВНОМУ КУРСУ

# КОМПЬЮТЕРНОЕ МОДЕЛИРОВАНИЕ 9 класс

Разработала и реализует: **Bacc H.O.** учитель информатики МБОУ «Гора-Подольская СОШ»

20132

#### **Пояснительная записка**

Известно, что системный анализ – это целенаправленная творческая деятельность человека, на основе которой обеспечивается представление объекта в виде системы. Процессы изучения и использования свойств системы становятся определяющими и решающими для успешной практической деятельности. Одним из современных инструментов системного анализа и синтеза систем является информационное (абстрактное) моделирование, проводимое на компьютерах. Информационные модели могут имитировать существенные черты объектоворигиналов и достаточно точно воспроизводить их поведение.

Таким образом, выделив ключевые слова, лежащие в основе системного подхода, а именно объект, система, информация, цель, модель, моделирование, мы приходим к необходимости раскрытия и изучения этих понятий с использованием современных компьютерных технологий.

Учитывая все вышесказанное, в качестве основной из целей информатики можно выделить следующие:

Обучение системному подходу к анализу и исследованию структуры и взаимосвязей информационных объектов, которые являются моделями реальных объектов и процессов.

В 9-ом классе большое внимание уделяется исследованию. С этой целью учащиеся занимаются моделированием объектов, процессов, явлений из любых предметных областей в ранее освоенной программной среде.

Таким образом, одной из сильнейших сторон информатики является ее интегративный характер. Используя идеологию системного подхода, можно изучать объекты и процессы из разных предметных областей, используя для этого современные компьютерные средства и методы. Следует отметить, продуктивный характер подобной деятельности, в основу которой заложена ориентация на исследование и творчество. При этом помимо развития системного мышления может быть достигнута не менее важная цель – закрепление знаний и умений, полученных учеником на других школьных предметах.

**Программа элективного курса** по информатике «Компьютерное моделирование» для 9 класса составлена на основе авторской программы В. М. Сурыгина «Компьютерное моделирование» (Информатика. 7-9 класс. Базовый курс.(Материал для углубленного изучения) – М.: ЛБЗ, 2001.), в соответствии с Положением о рабочей программе, инструктивно – методическим письмом департамента образования, культуры и молодежной политики Белгородской области «О преподавании «Информатики и ИКТ» в 2013-2014 учебном году», учебным планом ОУ на 2013 – 2014 учебный год.

**Цель курса** – научить моделированию, подробно рассматривая каждый этап моделирования на примере большого количества задач. Основное внимание уделяется этапу формализации задач и разработке информационной модели изучаемого объекта или системы. В зависимости от типа задачи моделирование проводится в системе графического редактора, текстовом и табличном процессорах.

#### **Задачи курса:**

Научить решать задачи с помощью компьютера, строить компьютерную модель, использовать основы алгоритмизации

Научить конкретны навыкам использования компьютерных технологий в различных сферах человеческой деятельности.

В соответствии с этим занятия делятся на теоретическую и практическую части. На теоретической части создаются компьютерные модели и алгоритмы решения задач. В ходе практических работ учащиеся пишут программы и проводят компьютерные эксперименты.

**Программа курса** «Компьютерного моделирования» для 9 классов рассчитана на 18 учебных часов: 8ч. отводится на теоретические занятия и 10ч. – на компьютерные эксперименты.

В результате изучения курса учащиеся должны:

 Знать классы задач, ориентированные на моделирование в том или ином процессоре;

Иметь представление о компьютерном конструировании;

Знать структуру информационных моделей;

 Знать технологию работы в той или иной компьютерной среде;

 Уметь составлять и проводить поэтапное моделирование, осуществлять компьютерный эксперимент.

Касаясь методики обучения, следует сказать о необходимости активизации познавательной деятельности, расширения и разнообразия заданий творческого характера.

В целом же использование того или иного метода определяется характером учебного материала.

### **Тематический план**

## «Компьютерное моделирование»

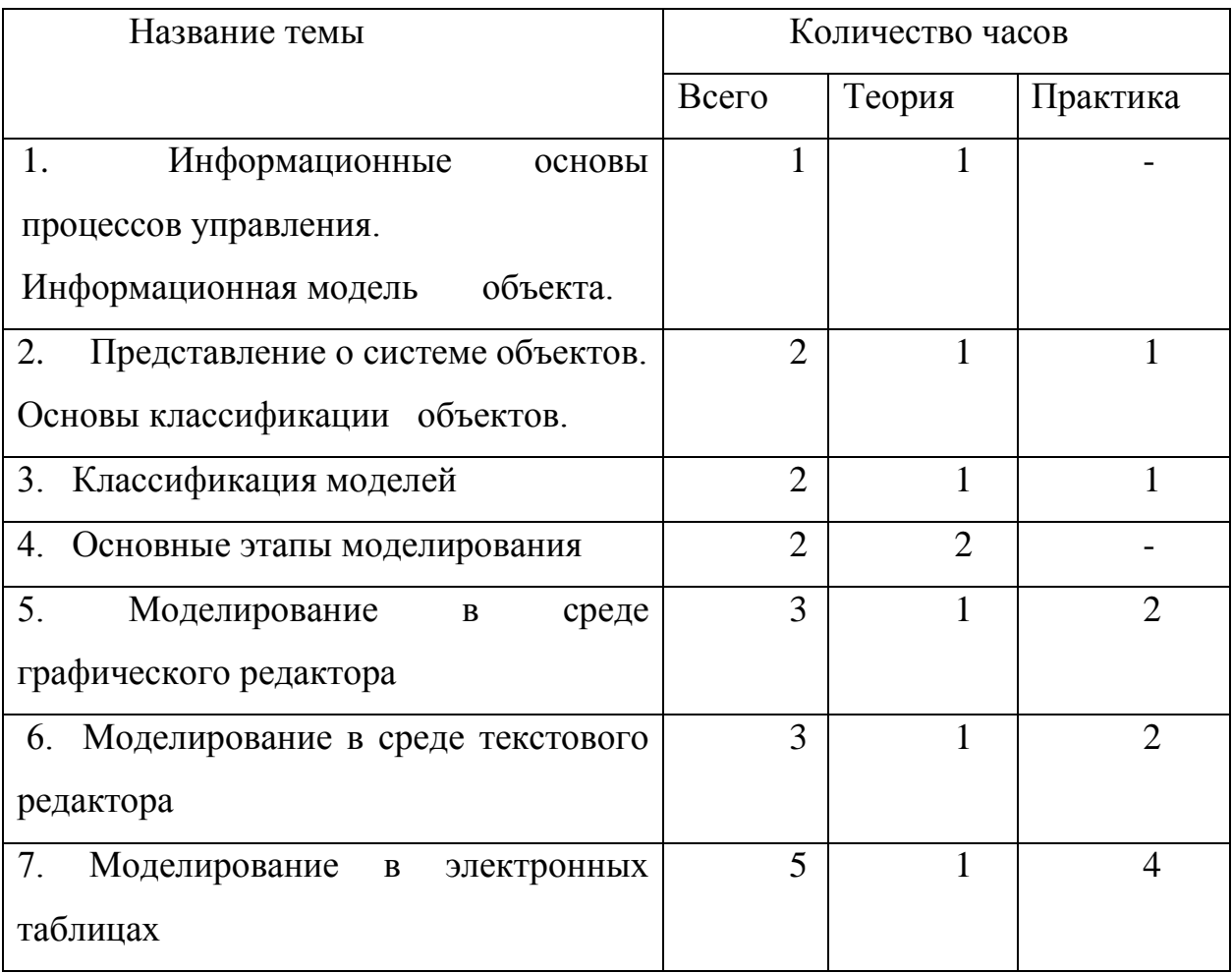

## *Календарно – тематический план*

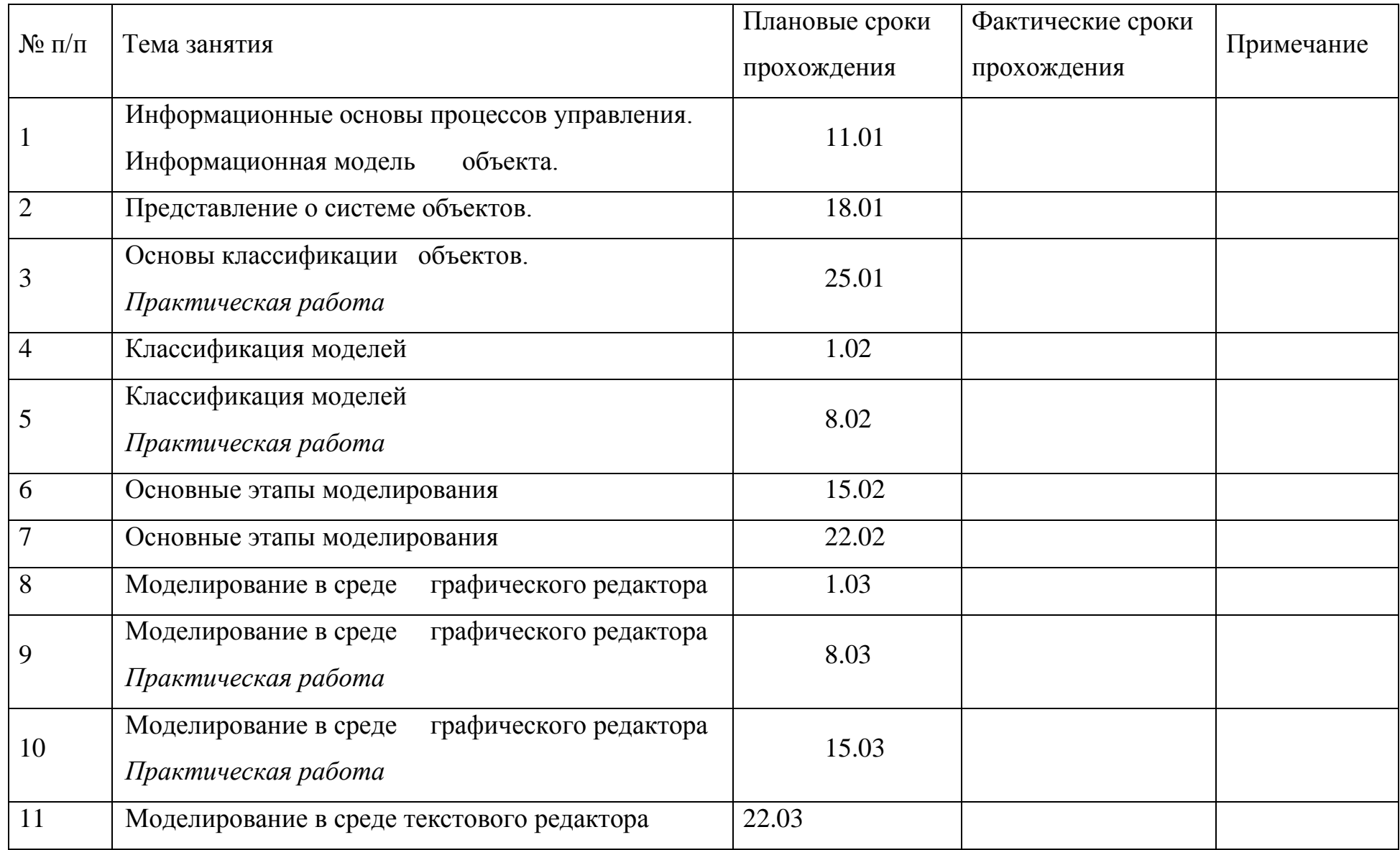

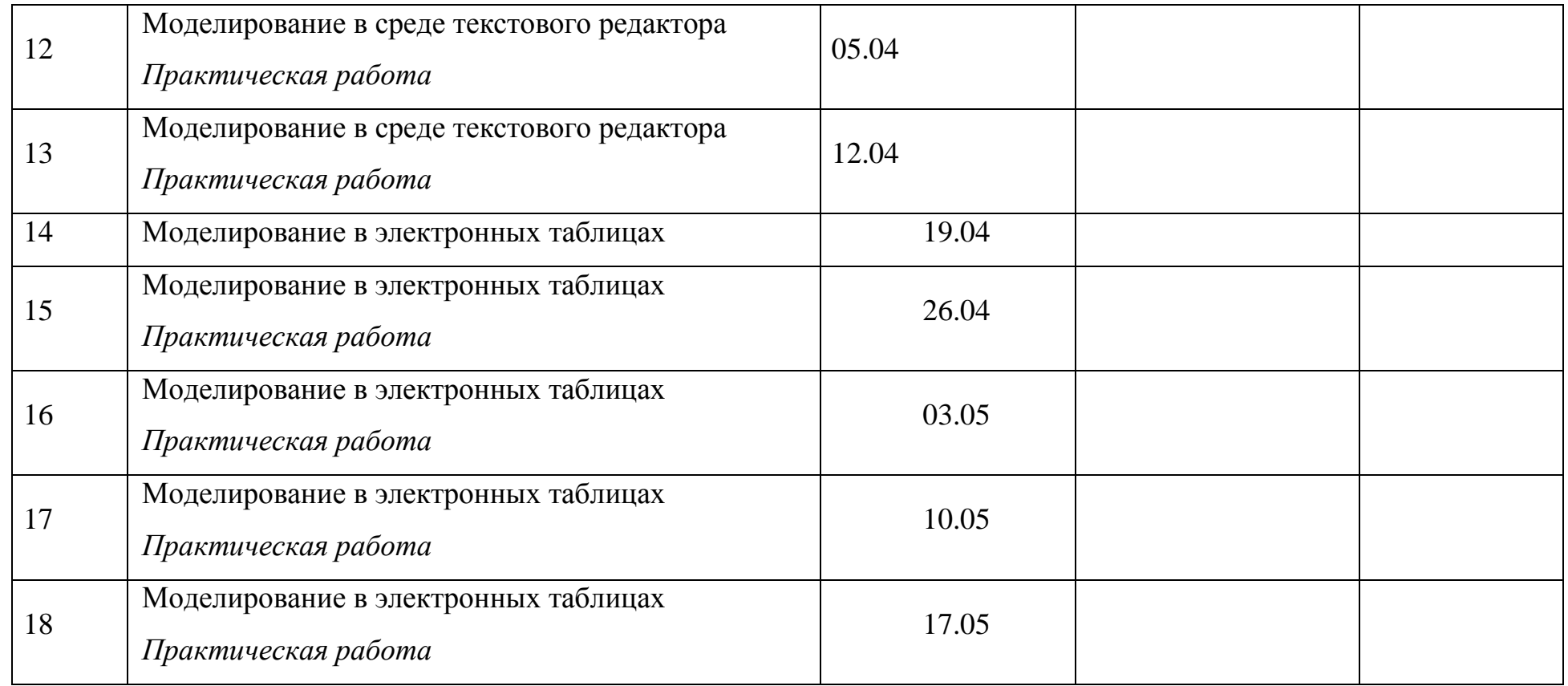

### **Содержание учебного курса:**

## *1. Информационные основы процессов управления. Информационная модель объекта – 1 час*

Модель. Моделирование. Модель объектов. Модель процессов.

Ученик должен

*знать*:

что такое моделирование;

что может быть прототипом для моделирования;

*уметь:*

приводить примеры моделей и прототипов моделей.

## *2. Представление о системе объектов. Основы классификации объектов – 2 часа*

Понятие классификация. Систематизация объектов. Признаки классификации моделей.

Ученик должен

*знать*:

что такое систематизация объектов;

по каким признакам можно классифицировать модели;

*уметь:*

определять признаки классификации моделей.

### *3. Классификация моделей – 2 часа*

Классификация моделей по области использования. Учебные модели.

Опытные модели. Научно-технические модели. Игровые модели.

Имитационные модели. Классификация моделей с учетом фактора времени и области использования. Статическая модель. Динамическая модель.

Классификация моделей по способу представления. Материальные модели и информационные модели. Знаковые и вербальные информационные модели. Компьютерные модели и некомпьютерные модели.

#### Ученик должен

*знать*:

- что такое информационная модель;
- чем отличается информационная модель от материальной;
- виды информационных моделей по форме представления;
- виды информационных по моделей по способу реализации;

*уметь:*

- определять виды классификации моделей;
- приводить примеры различных видов моделей.

#### *4. Основные этапы моделирования – 2 часа*

Место моделирования в деятельности человека. Этапы моделирования. Постановка задачи моделирования: описание задачи, цели моделирования, анализ объекта. Разработка модели: информационная модель, знаковая модель, компьютерная модель. Компьютерный эксперимент. Анализ результатов моделирования.

#### Ученик должен

*знать*:

- что такое процесс моделирования;
- какое место занимает моделирование в деятельности человека;
- основные этапы моделирования;
- что такое компьютерный эксперимент;
- какое значение имеет тестирование модели;

*уметь:*

- определять отправной и конечный пункт моделирования;
- уметь определять цели моделирования;
- приводить примеры объектов с равноправными взаимосвязями;
- приводить примеры объектов с подчиненными взаимосвязями;
- выбрать инструмент для компьютерного моделирования;
- приводить примеры различных видов моделей.

### *5. Моделирование в среде графического редактора – 3 часа*

Представление о геометрической модели. Геометрическая компьютерная модель. Компьютерное конструирование. Создание меню типовых мозаичных форм. Создание геометрических композиций из готовых мозаичных форм. Моделирование паркета. Моделирование объемных конструкций из кубиков. Моделирование объемных конструкций из кирпичиков по общему виду. Моделирование объемных конструкций из кирпичиков по трем проекциям. Разнообразие геометрических моделей. Моделирование топографической карты или плана местности. Моделирование оконных наличников. Графический алгоритм процесса. Применение законов геометрии. Моделирование геометрических операций в задачах на построение. Геометрические модели с заданными свойствами.

Ученик должен

*знать*:

- что такое геометрическая модель;
- для чего нужны геометрические модели;
- способы конструирования из объемных и плоских деталей;
- что можно моделировать на плоскости;
- для чего создается меню готовых форм;
- области применения геометрического моделирования;

*уметь:*

определять геометрические модели по внешним признакам;

 уметь строить геометрические модели из простейших графических объектов;

приводить примеры плоскостных моделей;

 приводить примеры использования объемных моделей в реальной жизни.

*Практическая работа.* Компьютерное конструирование. *Практическая работа.* Разнообразие геометрических моделей. *Практическая работа.* Применение законов геометрии. *Самостоятельная работа.* Подготовка к практическим работам.

### *6. Моделирование в среде текстового редактора – 3 часа.*

Представление о словесной модели. Понятие словесная модель. Цели при составлении словесной модели. Основа словесной модели. Инструмент создания словесной модели. Создание словесных моделей в среде текстового процессора.

Ученик должен

*знать*:

- что такое словесная модель;
- какие цели ставятся при составлении словесных моделей;
- для чего нужна словесная модель;
- способы компьютерного оформления словесных моделей;
- что может стать инструментом для создания словесной модели;
- что позволяет достигнуть точности модели;

*уметь:*

- приводить примеры словесных моделей;
- создавать словесные модели в среде текстового процессора.

*Практическая работа.* Создание словесных моделей в среде текстового процессора.

*Самостоятельная работа.* Подготовка к практической работе.

#### *7. Моделирование в электронных таблицах – 5 часов*

Этапы моделирования в электронной таблице. Постановка задачи. Разработка модели. Компьютерный эксперимент. Анализ результатов моделирования.

Ученик должен

*знать*:

особенности построения моделей для электронной таблицы;

 как следует выстроить структуру компьютерной модели для электронной таблицы;

 этапы построения модели для электронной таблицы; *уметь:*

 приводить примеры исследования моделей с помощью электронных таблиц.

#### **Программное обеспечение курса:**

Операционная система Windows XP, графический редактор Paint, текстовый процессор Word , табличный процессор Excel .

#### **Методическое обеспечение курса**

1. Информатика. 7-9 класс. Базовый курс. (Материал для углубленного изучения) – М.: ЛБЗ, 2001.

2. Информатика.7-9 класс. Задачник по моделированию/Под ред. Н.В.Макаровой. – СПб.: Питер, 2001

3. Информатика и ИКТ. Практикум 8-9 класс./ Под редакцией Н. В. Макаровой. – Спб: Питер Ком, 2006. – 239 с.: ил.

4. Информатика в школе: Приложение к журналу «Информатика и образование». № 2-2007. – М.: «Образование и Информатика», 2007. – 96 с.: ил.

5. Информатика в школе: Приложение к журналу «Информатика и образование». № 5-2005. – М.: «Образование и Информатика», 2007. – 96 с.: ил.

6. Угринович Н. Д. Информатика: Базовый курс. Учебник для 7 класса / Н.Д. Угринович – М.: «БИНОМ. Лаборатория знаний», 2005. – 155 с.: ил.

#### **Дополнительная литература**

1. Компьютерное моделирование и дидактические возможности "On-line лаборатории по физике" образовательного портала "Открытый Колледж". Х Всероссийская научно-методическая конференция Телематика 2003. [Электронная публикация](http://tm.ifmo.ru/tm2003/db/doc/get_thes.php?id=81)

2. Сирота А. А. Компьютерное моделирование и оценка эффективности сложных систем. - Техносфера*,* 2006, - 279с.

3. [Совертков П.И.](http://books.protoplex.ru/?action=author&author=Совертков%20П.И.) Занимательное компьютерное моделирование в элементарной математике, - [Гелиос АРВ,](http://books.protoplex.ru/?action=publisher&publisher=Гелиос%20АРВ) 2004, - 384 с. [Сорокин А.В.](http://books.protoplex.ru/?action=author&author=Сорокин%20А.В.) [Физика: наблюдение, эксперимент, моделирование.](http://books.protoplex.ru/books_show/179516.html)  [Элективный курс. Учебное пособие.](http://books.protoplex.ru/books_show/179516.html) - Бином. Лаборатория знаний, 2006, - 199

4. [Ю. Ю. Тарасевич.](http://www.bookshop.ua/asp/k_view_2.asp?Pr1=1&PrG=0&Au=Ю.%20Ю.%20Тарасевич&AllBD=ON&Title1=Ю.%20Ю.%20Тарасевич) Математическое и компьютерное моделирование. Вводный курс. - [Эдиториал](http://www.bookshop.ua/asp/k_view_2.asp?Pr1=1&PrG=0&Pu=Эдиториал%20УРСС&Title1=Эдиториал%20УРСС) [УРСС,](http://www.bookshop.ua/asp/k_view_2.asp?Pr1=1&PrG=0&Pu=Эдиториал%20УРСС&Title1=Эдиториал%20УРСС) 2004 г., - c. 152,

5. Копыльцов А. В. [Компьютерное моделирование: сферы](http://www.ict.edu.ru/lib/index.php?a=elib&c=getForm&r=resDesc&d=light&id_res=2378#_blank) и границы. / Сб. "Элективные курсы в профильном обучении: Образовательная область "Информатика". Министерство образования РФ - Национальный фонд подготовки кадров. - М.: Вита-Пресс, 2004. - 106-10[8с.](http://www.ict.edu.ru/lib/index.php?a=elib&c=getForm&r=resDesc&d=light&id_res=2378#_blank)

А.А.Лаптев. Социальные системы. Формализация и Компьютерное моделирование: Учебное пособие.- Омск: ОмГУ, 2000. 60с

#### **Самостоятельные работы учащихся**

1. Моделирование архитектурного сооружения из простых строительных блоков.

2. Создать меню чайного или кофейного сервиза (вид сверху, праздничный стол на пять персон по правилам этикета).

3. Спроектировать парк, содержащий породы деревьев и кустарников, элементы решеток и ограждений.

4. Составить словесную модель объяснения с родителями в ситуации, когда вы, допустим, получили двойку.

5. Оформить математическую модель вычисления ускорения, которое сила сообщает точке.

6. Составить в виде блок-схемы решение следующей задачи: подготовка к контрольной работе (линейный алгоритм).

7. Составить в виде блок-схемы решение следующей задачи: поход в аптеку за жаропонижающим средством (разветвляющийся алгоритм).

8. Составить в виде блок-схемы решение следующей задачи: подготовка летней одежды к хранению на время зимнего сезона (циклический алгоритм).

9. Построить логическую модель распределения мест по результатам школьной математической олимпиады в виде дерева-графа.

10. Составить логическую модель нахождения наибольшего общего делителя двух чисел (НОД).

11. Определить минимальную длину изгороди садового участка.

12. Составить расписание движения автобуса.

### **Вопросы для самоконтроля и итогового контроля**

- 1. Что такое модель?
- 2. Чем модель отличается от реального объекта или процесса?
- 3. Что такое моделирование?
- 4. Приведите примеры моделей.
- 5. Что может послужить прототипом для моделирования?

6. Случалось ли вам видеть модели реального объекта «дерево»? Как они выглядели?

- 7. Как могла бы выглядеть модель реального явления «ветер»?
- 8. Приведите пример процесса и его модели.

9. Приведите примеры разных моделей для одного и того же объекта, процесса или явления.

- 10. Приведите примеры классификаций из реальной жизни.
- 11. По каким признакам можно классифицировать модели?
- 12. Приведите примеры учебных моделей.
- 13. Чем отличаются статические модели от динамических?
- 14. Приведите примеры статических и динамических моделей.
- 15. Что такое материальные модели?
- 16. Что такое информационные модели?
- 17. Что такое вербальные модели?
- 18. Что такое знаковые модели?

19. Какие вы знаете виды информационных моделей по форме представления?

- 20. Чертеж на бумаге, это какая модель?
- 21. Что необходимо для построения модели на компьютере?
- 22. Что вы понимаете под компьютерной моделью?
- 23. Что является отправным и конечным пунктами моделирования?
- 24. Назовите два основных типа постановки задач моделирования.
- 25. Какие могут быть цели моделирования?

26. Что такое анализ объекта?

27. Приведите примеры объектов с равноправными взаимосвязями.

28. Приведите примеры объектов с подчиненными связями.

29. Какую информацию можно собрать об объекте «пара обуви»? Какая информация нужна, чтобы дать ответ, поместится ли эта пара в коробку с заданными размерами?

30. Что нужно знать о подростке, чтобы дать ему рекомендацию о выборе профессии?

31. Назовите инструменты компьютерного моделирования.

32. Чем мы руководствуемся, когда выбираем инструмент для компьютерного моделирования?

33. Что такое компьютерная модель?

34. Что такое компьютерный эксперимент?

35. Что такое тестирование модели?

36. В чем заключается анализ результатов моделирования?

37. С чем связаны ошибки моделирования, и что надо делать, когда ошибка обнаружена?

38. Что такое геометрическая модель объекта и чем она отличается от реального объекта?

39. Для чего нужны геометрические модели?

40. Какими моделями вы пользуетесь на уроках в школе? Приведите примеры.

41. Что можно моделировать на плоскости? Приведите примеры использования плоскостных моделей.

42. Есть ли у вас среди настольных игр то, что можно назвать моделями?

43. Что можно моделировать с помощью набора объемных деталей? Приведите примеры использования объемных моделей в реальной жизни. С какой целью создаются объемные модели?

44. Почему использование компьютера облегчает процесс моделирования?

45. Назовите не менее трех способов тиражирования (размножения) деталей экранных конструкторов.

46. Что такое «меню готовых форм» и для чего нужно его создавать?

47. Назовите области применения графического редактора.

48. Можно ли выполнять в графическом редакторе точные построения?

49. Для чего могут понадобиться точные построения, выполненные в графическом редакторе?

50. Какими операциями в графическом редакторе можно заменить циркуль?

51. Как можно удалить дополнительные построения на экране?

52. Что такое словесная модель?

53. Какие цели ставятся при составлении словесных моделей?

54. Приведите примеры словесных моделей.

55. Какие инструменты используются для создания словесных моделей?

56. Какие приемы используются для придания наглядности модели?

57. Что позволяет достигнуть точности модели?

58. Что такое математическая модель?

59. Для каких объектов или процессов можно составить математическую модель?

60. Приведите примеры математических моделей, с которыми вы знакомы из школьного курса. Какие параметры объектов они связывают?

61. Какие инструменты используются для компьютерного оформления математических моделей?

62. Какие виды структур вы знаете?

63. Что такое структурная модель?

64. Когда удобнее использовать таблицу для описания объектов?

65. Каким инструментом оформляется компьютерная таблица?

66. Для чего используются схемы?

67. Какая информация может быть представлена на схеме?

68. Что такое граф?

69. Что показывают вершины и ребра графа?

70. Что такое блок-схема?

71. Что описывает блок-схема в отличие от других схем?

72. Какие компьютерные инструменты используются для составления схем, графов, блок-схем?

73. Каковы цели создания компьютерных информационных моделей?

74. Какая информация содержится в столбцах при табличном способе организации данных?

75. Какая информация содержится в строках при табличном способе организации данных?

76. Назовите стадии разработки компьютерных информационных моделей.

77. Из каких основных этапов состоит моделирование?

78. В чем особенности компьютерной модели в электронной таблице?